#### **ADSTools X64 Latest**

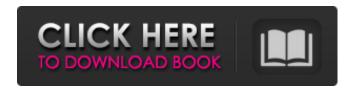

#### **ADSTools For PC**

ADSTools Product Key is a FREE, easy-to-use program that was developed to □ Find all ADS files on your system \( \Bar{} \) Edit ADS files ☐ View ADS files Copy or move an existing visible file and make it an ADS file 

☐ Copy or move an ADS file to a visible file location □ Rename ADS files □ Delete ADS files ☐ Run ADS files No other software program has the ability to work with Alternate Data

Streams in the way that ADSTools can. ADSTools Features: | Find all ADS files on your system [] Edit ADS files ☐ View ADS files ☐ Copy or move an existing visible file and make it an ADS file □ Copy or move an ADS file to a visible file location | Rename ADS files □ Delete ADS files □ Run ADS files No other software program has the ability to work with Alternate Data Streams in the way that ADSTools can. What makes ADSTools special: ☐ No other

software program has the ability to work with Alternate Data Streams in the way that ADSTools can ☐ Finds all ADS files on your system □ Creates ADS files ☐ Edit ADS files ☐ View ADS files ☐ Copy an ADS file to a visible file location 

☐ Edit a file to insert a stream | Show ADS files and their contents ☐ Allows for an easy ADS file deletion □ Can be auto-run upon opening the ADSTools file \(\partial\) No registry changes are needed to run | No COM or

DLL Registry entries are needed □ No special privileges are needed to run or work with ADS files □ No special rights or network settings are needed to run  $\sqcap$ No new files need to be created \( \Bar{\}\) Very easy to use ADSTools was developed to work with Windows NT/2000/ XP/2003/Vista/Windows 7/8/8.1/10 (32bit/64bit)  $\square$ Alternative Data Streams can be created from any application/file.  $\square$  It runs when ADSTools is opened by a

user. 

It can run when a user

**ADSTools With Full Keygen PC/Windows** 

ADSTools is a stand-alone executable PC tool to detect and display ADS (Alternate Data Streams) files on your Windows XP or Windows Vista (SP1) computer. You can easily detect and view the ADS files you want to make sure they are not harmful and not infected. With ADSTools, you can perform the following actions on any files that are

in your computer: \( \Bar{\text{View the}} \) file attributes and file properties [] Edit file content and file attribute □ Copy/move files to your hard disk 

Rename files to a new name □ Delete files, move or copy files 

☐ View the file content and parse the file format. This software program is designed to detect and display Alternate Data Stream (ADS) files on your computer. By using ADSTools, you can quickly analyze ADS files and quickly determine if

your file is safe or not. There are many ADS files produced by certain programs and some of them are not authorized by Microsoft. If you are worried about a potential malware infection, then you can use ADSTools to check the contents of your ADS files. Each ADS file can show you the contents of the file, including who has access to the file, where it was obtained, the description of the file and so on. By using ADSTools, you can also

quickly determine if an ADS file is infected or not. Here are some key features of ADSTools: ☐ Find all ADS files on your computer ☐ View ADS files 

☐ Copy or move an existing ADS file to a safe location on your PC □ Edit ADS files ☐ Rename ADS files □ Delete ADS files □ Run ADS files No other software program has the ability to work with Alternate Data Streams in the way that ADSTools can. Back Up ADS Files: When you are using

ADSTools, a backup feature has been embedded into it. With this backup feature, you can easily save all the ADS files into a safe and protected location. If you are worried that your ADS files might be infected, then you can easily remove them from your hard drive and backup them to a safe location on your computer. By purchasing 'ADSTools you will receive instant access to ADSTools & ADSTools Utilities for life. BENEFITS of ADSTools

## ADSTools include all of the b7e8fdf5c8

#### ADSTools Crack +

ADSTools is a program which will find and make alternate data stream files on your computer. An ADS file could be a VLC player, Windows Media Player, Autolt, Dll file or any other file that has a hidden or alternate data stream. Once ADSTools makes a hidden file or modifies a file in anyway (i.e. text editing ADS files), most antivirus programs cannot detect it. ADSTools can also

edit ADS files in Windows Notepad. Doing this allows a user to change any of the Data, Descriptor Fields or Directory Structures within the ADS file without much risk of being caught by the antivirus programs. In addition, a user can use ADS file copy or move options to move the visible files on the file system to "hidden" locations and create an Alternate Data Stream, making them much more secure. The same is true if a

user removes a visible file. The file becomes a file without an ADS, which also makes ADSTools much safer to use because no antivirus or spyware programs can detect it. Visible files can be moved and/or hidden but their ADS file cannot be edited or altered by ADSTools, antivirus programs or in any way. After ADS Tools is run, it will scan your computer and find all visible files with Alternate Data Streams. After ADS Tools is run, you can do many

things to the ADS files found. These things include hiding the file, renaming the file, copying or moving the file, adding an ADS to a file or ADS file to a file or any other action which will make the file in anyway different from the original file. AVG Pro, ESET, Kaspersky and SuperAntiSpyware don't detect an alternate data stream file created by ADSTools. Don't waste hours trying to get your antivirus and spyware programs to find

and detect ADS files. Use ADSTools to find ADS files in a matter of minutes. ADSTools is copyright (c) 2005 by benoo under the **GNU General Public License** (GPL) and is a freeware. How to Use: After ADSTools is run, it will scan your computer and find all files with Alternate Data Streams. It will then make a similar icon for the ADSTools program itself. For example: C:\Documents and Settings\benoo\Desktop\ADST ools"\ADSTools.exe" will

### make a similar icon for the AD

What's New in the ADSTools?

ADSTools is a tool for those of you that use Windows XP or Windows 2000 and don't know how to check if there are ADS files on your system. ADSTools is also a tool for those of you that use Windows Vista, Windows 2000, Windows 98, Windows NT, Windows 95 and Windows Me and are experiencing

problems with ADS files and their effects on those operating systems. ADSTools is also a tool for those of you that use Windows 7, Windows Vista and Windows 8 and are experiencing problems with ADS files and their effects on those operating systems. We hope you find it useful and will let us know if you like it. User Reviews: "It was a real pleasure using this utility! So far, there has been not a single reported problem with the utility. It performs its task

without failing or error. Highly recommended!" By: James Clift "This program does exactly what it says it does... great utility!" By: Michael Dack "I must say I am very impressed with this product. My PC started to play up, I then found several ADS files on my system. Because of my inability to view them, I had to ask another person to help me, as I was too busy to go to the computer on my own. About half an hour later, this program told me what they

were and some of the effects they had on my system. They seemed to be important files and I had to know how to deal with them. This program was a real God-send to me... and I am sure I am not alone." By: Iolo Brent "This is a simple utility that works. Does what it says on the tin. I cannot fault it for that." By: A.C. Leighton "ADSTools found 3 ADS files on my PC. I cannot tell you how relieved I was when this program told me about them. I found that

there was an important file which was causing my computer to crash. I was able to remove it and now my PC is happy again." By: Christopher K "This is a must have tool... it works a treat and tells you everything you need to know about the file." By: David Piero "I have been using it for 2 weeks now on my personal computer, without any problems at all! It is the best ADS removal utility that I have found, and I think this is because it is so

### user friendly. It's great

**System Requirements For ADSTools:** 

Mac OS X 10.6 or later 5GB disk space (approx. 200MB for downloads) 256MB video RAM DVD drive or HD Video capable of recording to DVD Internet connection A copy of the game is available from the iDOOM website DOOM for Linux has a slightly lower profile than it's Mac and Windows brothers (no pun intended), but it's not the least bit less awesome. I could wax poetic about the

# love and passion that went into this project, but

### Related links:

https://www.webster-nh.gov/sites/g/files/vyhlif4021/f/uploads/town\_report\_2021\_final.pdf https://kazacozum.com/wp-

content/uploads/2022/07/AltovaXML Community Edition Crack Updated 2022.pdf

https://royal-canoe-56771.herokuapp.com/GEDCOM\_Validator.pdf

http://montehogar.com/?p=29186

https://mandarinrecruitment.com/system/files/webform/recehar115.pdf

 $\frac{https://www.vsv7.com/upload/files/2022/07/qr2UW3wPwBBsXtBMkM72\_04\_d14d740f032b700ee48c7}{e1a57b76e23\ file.pdf}$ 

https://www.bigdawgusa.com/wp-content/uploads/2022/07/WinDiView Portable.pdf

https://biljardnaja2017.wixsite.com/naikitslere/post/d-link-dgl-4100-quick-router-setup-crack-with-license-key

https://rosalynneyra853nxr.wixsite.com/izenlylock/post/wincalendar-crack-license-code-keygen-mac-win-latest

https://holytrinitybridgeport.org/advert/mail-box-dispatcher-crack-free-mac-win/

https://madisontaxservices.com/rapidnj-crack-patch-with-serial-key

https://khaosod.us/classified/advert/net-viewer/

https://charlottegoldwater.wixsite.com/extrickerbmar/post/kf-web-server-crack

https://diariosinfiltro.com/advert/infotouch-basic-crack-with-full-keygen-free-win-mac-2022-new/

https://agronomie.info/wp-content/uploads/2022/07/PE\_Internals.pdf

http://brotherskeeperint.com/2022/07/tcpmessageserver-crack-free/

http://studiolegalefiorucci.it/?p=21980

https://www.webcard.irish/alexware-dictionary-2002-phrase-crack-free-download/

https://www.artec3d.com/es/system/files/webform/business\_development/reasonliveplayer.pdf

https://mimundoinfantil.net/tile/dreammail-crack-free-april-2022/